# $\Diamond$  (p)  $\mathbf{g}$   $\mathbf{\Psi} \cap \mathbf{f}$

Część 1

# PODSTANY ON MONEU DRAMOWEL Kwalifikacja E.13 Projektowanie lokalnych sieci komputerowych i administrowanie sieciami

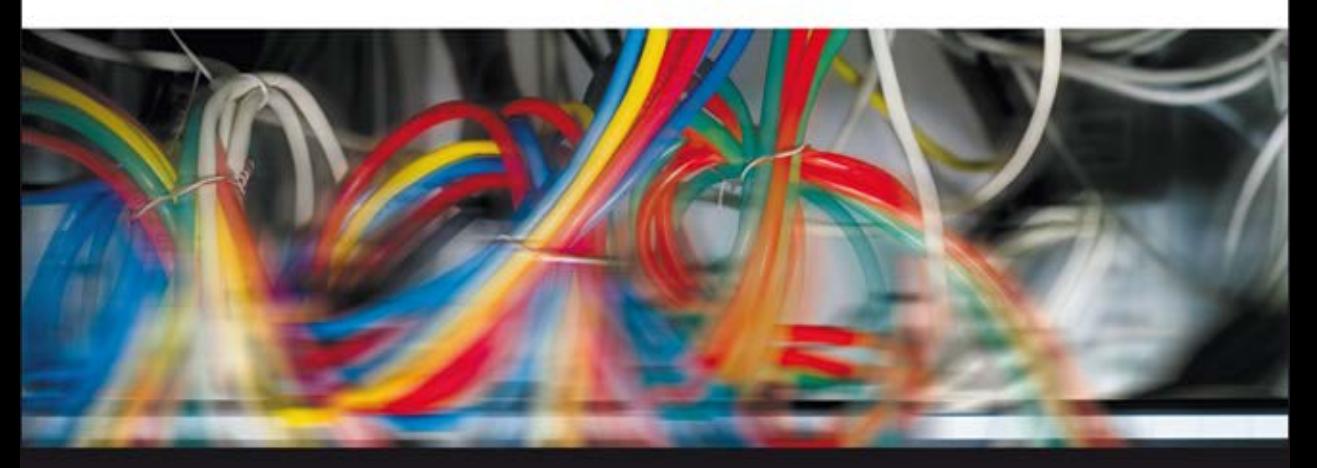

Podręcznik do nauki zawodu technik informatyk

Barbara Halska, Paweł Bensel

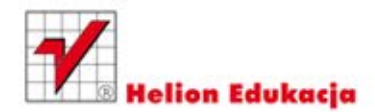

Wszelkie prawa zastrzeżone. Nieautoryzowane rozpowszechnianie całości lub fragmentu niniejszej publikacji w jakiejkolwiek postaci jest zabronione. Wykonywanie kopii metodą kserograficzną, fotograficzną, a także kopiowanie książki na nośniku filmowym, magnetycznym lub innym powoduje naruszenie praw autorskich niniejszej publikacji.

Wszystkie znaki występujące w tekście są zastrzeżonymi znakami firmowymi bądź towarowymi ich właścicieli.

Autor oraz Wydawnictwo HELION dołożyli wszelkich starań, by zawarte w tej książce informacje były kompletne i rzetelne. Nie biorą jednak żadnej odpowiedzialności ani za ich wykorzystanie, ani za związane z tym ewentualne naruszenie praw patentowych lub autorskich. Autor oraz Wydawnictwo HELION nie ponoszą również żadnej odpowiedzialności za ewentualne szkody wynikłe z wykorzystania informacji zawartych w książce.

Redaktorzy prowadzący: Marcin Borecki, Tomasz Waryszak Projekt okładki: Maciej Pasek

Materiały graficzne na okładce zostały wykorzystane za zgodą Shutterstock.

Wydawnictwo HELION ul. Kościuszki 1c, 44-100 GLIWICE tel. 32 231 22 19, 32 230 98 63 e-mail: helion@helion.pl WWW: http://helion.pl (księgarnia internetowa, katalog książek)

Drogi Czytelniku! Jeżeli chcesz ocenić tę książkę, zajrzyj pod adres http://helion.pl/user/opinie?e13tei Możesz tam wpisać swoje uwagi, spostrzeżenia, recenzję.

ISBN: 978-83-246-5101-6

Copyright © Helion 2012

Printed in Poland.

[• Kup książkę](http://helion.pl/page354U~rf/e13tei)

- 
- Oceń książkę • Oceń książkę

• Lubie tol » Nasza społec • Lubię to! » Nasza społeczność

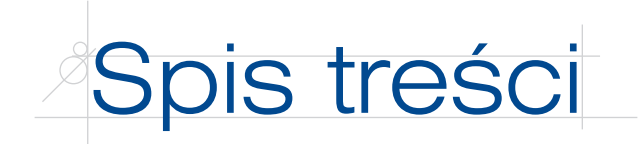

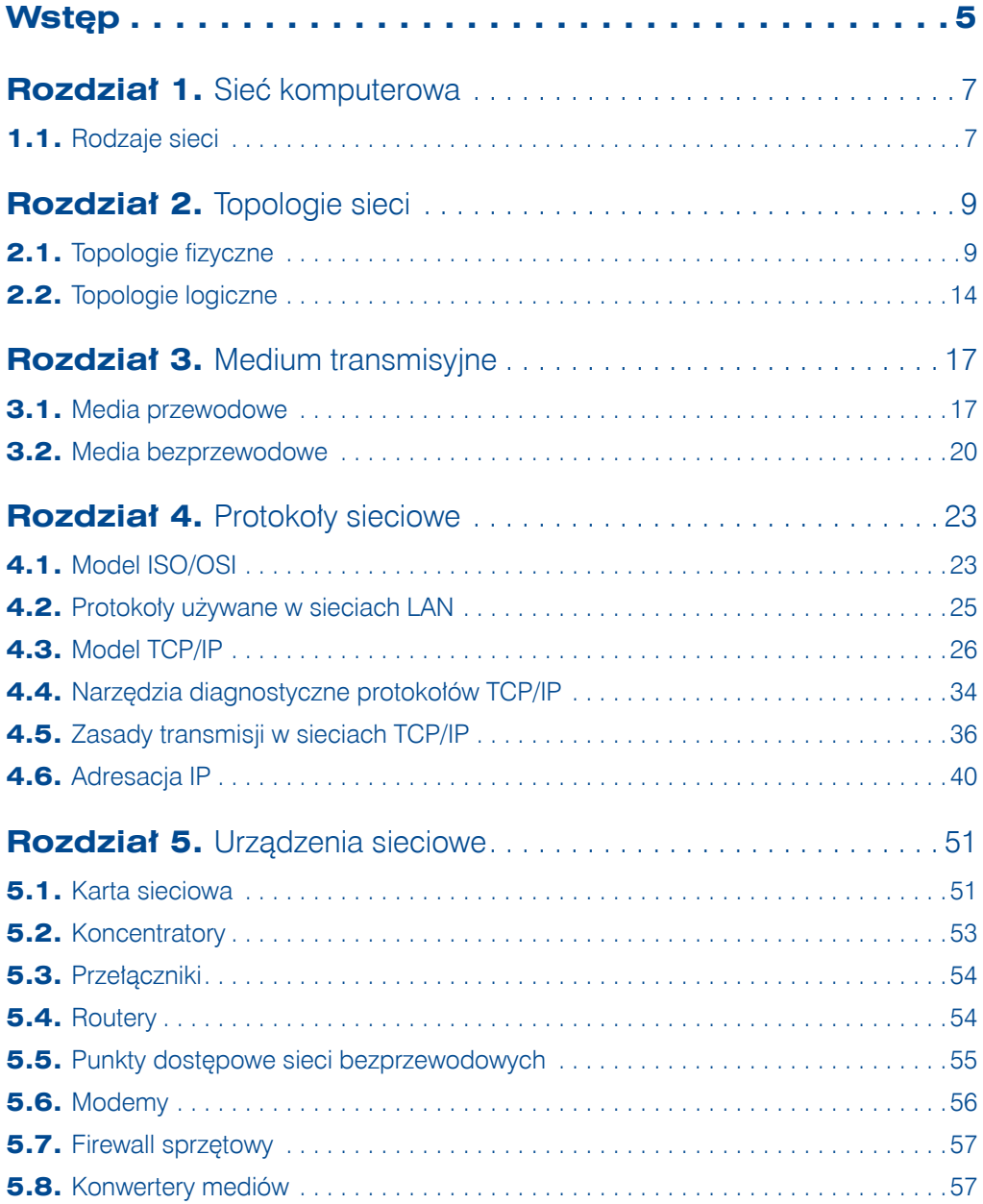

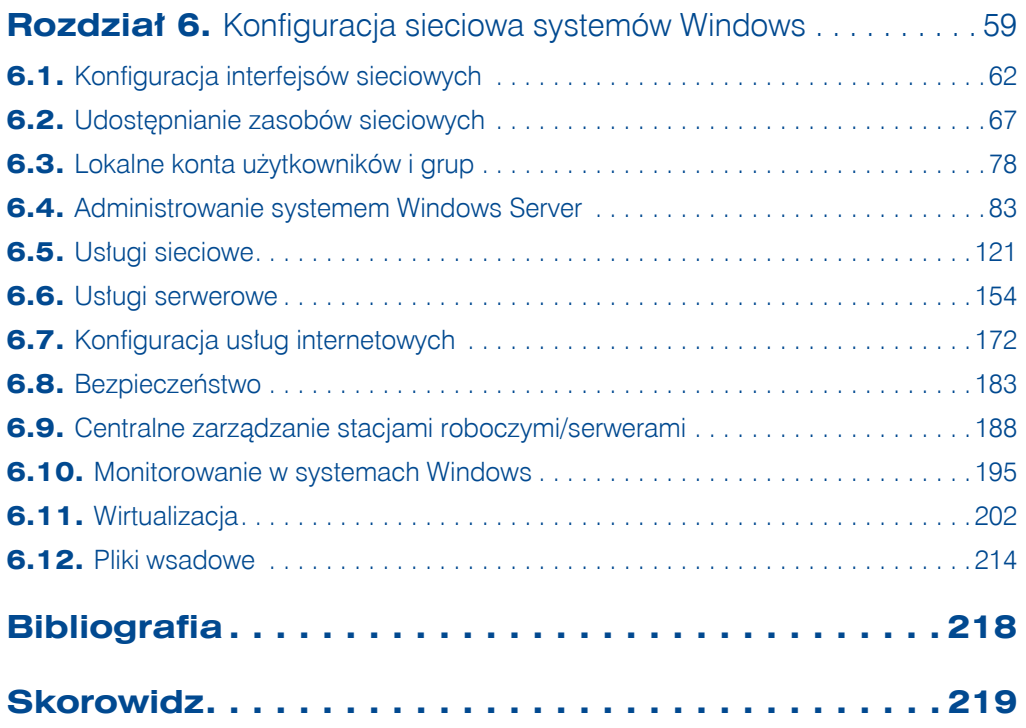

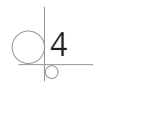

Kup książkę and ten poleć książkę poleć książkę Poleć książkę Poleć książkę poleć książkę poleć książkę poleć książkę poleć książkę poleć książkę poleć książkę poleć książkę poleć książkę poleć książkę poleć książkę poleć

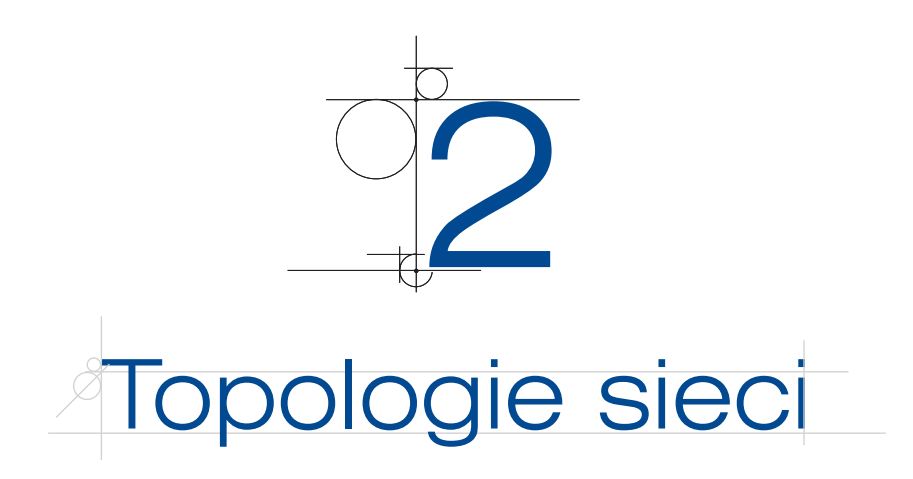

*Topologie sieci* lokalnych mogą być opisane zarówno na płaszczyźnie fizycznej, jak i logicznej. *Topologia fizyczna* określa organizację okablowania strukturalnego, *topologia logiczna* opisuje dostęp do medium fizycznego oraz reguły komunikacji, z których korzystają podłączone do sieci urządzenia. Obie płaszczyzny topologii są ściśle ze sobą powiązane.

# **2.1.** Topologie fizyczne

#### **2.1.1.** Topologia magistrali

#### **DEFINICJA**

W sieci zbudowanej w **topologii magistrali** (ang. *bus*) wszystkie elementy podłączone są do jednej wspólnej magistrali (zazwyczaj kabla koncentrycznego). Sieć umożliwia tylko jedną transmisję w danym momencie — sygnał nadany przez jedną ze stacji jest odbierany przez wszystkie pozostałe, lecz tylko adresat go interpretuje (rysunek 2.1).

**Rysunek 2.1.** Topologia magistrali

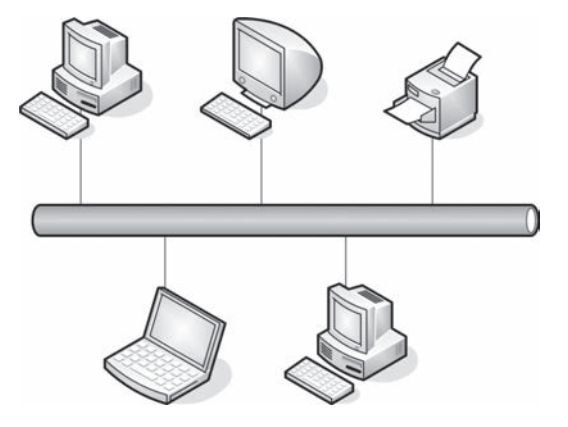

Końce magistrali są wyposażone w tzw. terminatory (rysunek 2.2), których zadaniem jest wyeliminowanie odbicia sygnału od końca kabla. Odbicia te zakłócają, a nawet uniemożliwiają komunikację w sieci.

**Rysunek 2.2. Terminator** 

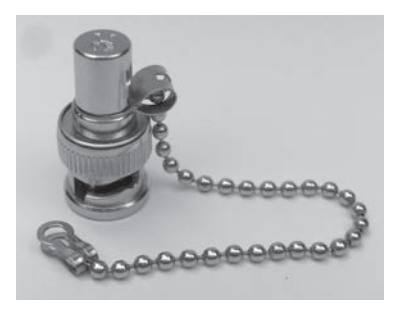

Maksymalna długość segmentu:

- q cienki koncentryk (10Base2) 185 m,
- $gruby$  koncentryk (10Base5) 500 m.

Maksymalna przepustowość łącza to 10 Mb/s.

Do zalet sieci budowanych w topologii magistrali należą: brak dodatkowych urządzeń sieciowych, takich jak koncentratory i przełączniki, spora odległość pomiędzy węzłami oraz użycie niewielkiej ilości kabla i niska cena instalacji sieci (węzły łączy pojedynczy kabel). Wśród wad trzeba wymienić często występujące kolizje, kłopotliwość lokalizacji usterek, możliwość przeprowadzenia tylko jednej transmisji w danym momencie oraz zagrożenie potencjalnym unieruchomieniem całej sieci za sprawą awarii głównego kabla lub nawet rozpięcia dowolnego złącza.

### **2.1.2.** Topologia pierścienia

#### **DEFINICJA**

W sieci zbudowanej w **topologii pierścienia** (ang. *ring*) wszystkie węzły lub elementy połączone są za pomocą jednego nośnika w układzie zamkniętym — okablowanie tworzy krąg, nie występują zakończenia okablowania (rysunek 2.3). Stosowane są też metody podwójnych pierścieni (główny i dublujący). Sygnał wędruje w pętli między komputerami. Każdy komputer pełni funkcję wzmacniacza regenerującego sygnał i wysyłającego go dalej. Sieć w topologii pierścienia tworzona jest za pomocą kabla koncentrycznego lub światłowodu.

Zaletami sieci w topologii pierścienia są: użycie niewielkiej ilości przewodów, elastyczność w zakresie odległości pomiędzy węzłami sieci (w zależności od rodzaju wybranego medium). Wadą jest łatwość uszkodzenia sieci (uszkodzenie jednego węzła powoduje zatrzymanie transmisji w całej sieci), trudności w lokalizacji uszkodzeń, a także utrudniona rozbudowa sieci.

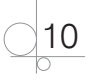

#### **Rysunek 2.3.** Topologia pierścienia

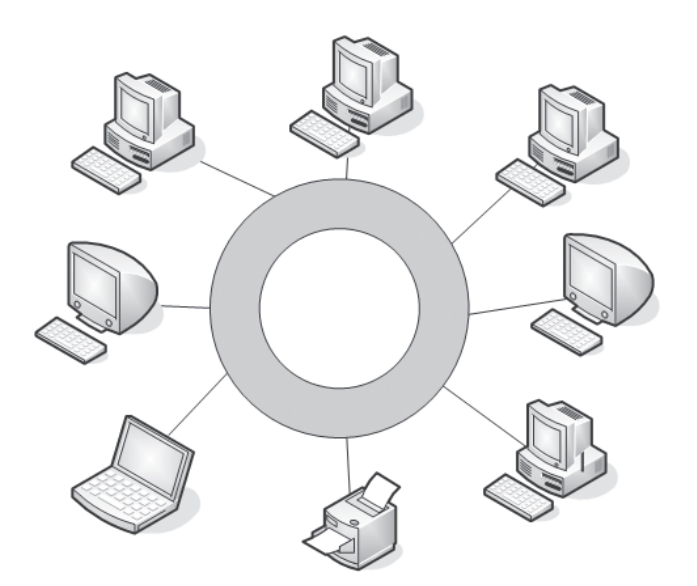

## **2.1.3.** Topologia gwiazdy i gwiazdy rozszerzonej

#### **DEFINICJA**

**Topologia gwiazdy** (ang. *star*) charakteryzuje się tym, że okablowanie sieciowe (skrętka) łączy elementy sieci w centralnym punkcie, którym jest koncentrator lub przełącznik (rysunek 2.4).

#### **Rysunek 2.4.** Topologia gwiazdy

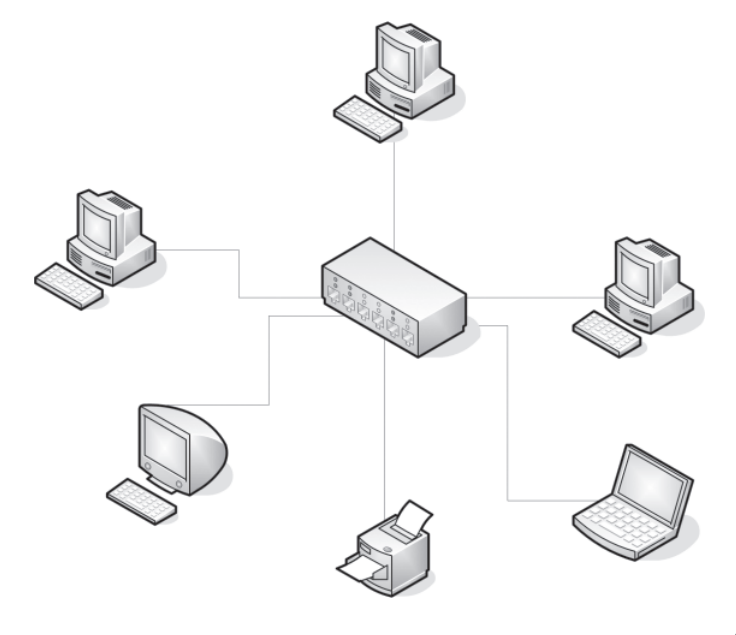

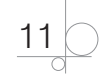

#### **DEFINICJA**

**Topologia gwiazdy rozszerzonej** jest oparta na topologii gwiazdy, w której gwiazdy połączone są między sobą za pomocą przełączników lub koncentratorów (rysunek 2.5). Ten rodzaj topologii pozwala na rozszerzenie zasięgu sieci i wzmocnienie sygnału między segmentami. Wadą takiej topologii jest wyższy koszt budowy związany z użyciem dodatkowych elementów sieciowych. Podobnie jak w topologii gwiazdy, wykorzystywana jest tutaj skrętka.

#### **Rysunek 2.5.**

Topologia gwiazdy rozszerzonej

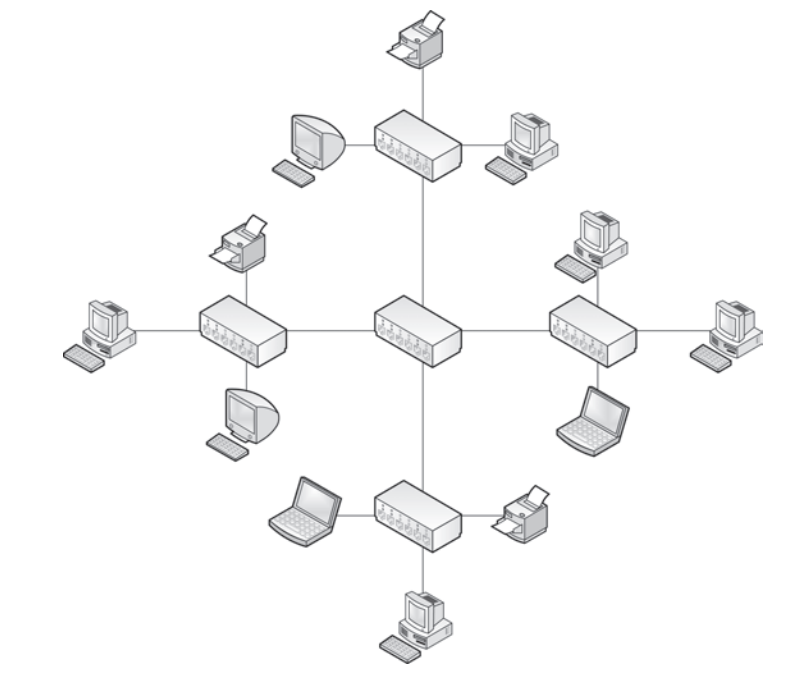

### **2.1.4.** Topologia siatki

#### **DEFINICJA**

**Topologia siatki** polega na zapewnieniu wszystkim urządzeniom połączeń ze wszystkimi pozostałymi urządzeniami w sieci (rysunek 2.6). Oznacza to, że każdy host ma własne połączenie z pozostałymi.

Rozwiązanie topologii siatki jest bardziej złożone. Projekt takiej sieci polega na łączeniu ze sobą urządzeń w ten sposób, że każde z nich połączone jest z więcej niż jednym urządzeniem sieciowym. Zalety tego rozwiązania to wysoka prędkość transmisji oraz odporność na uszkodzenia. Wadami tego rozwiązania są wysokie koszty urządzeń sieciowych oraz okablowania, a także kłopotliwa rozbudowa.

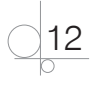

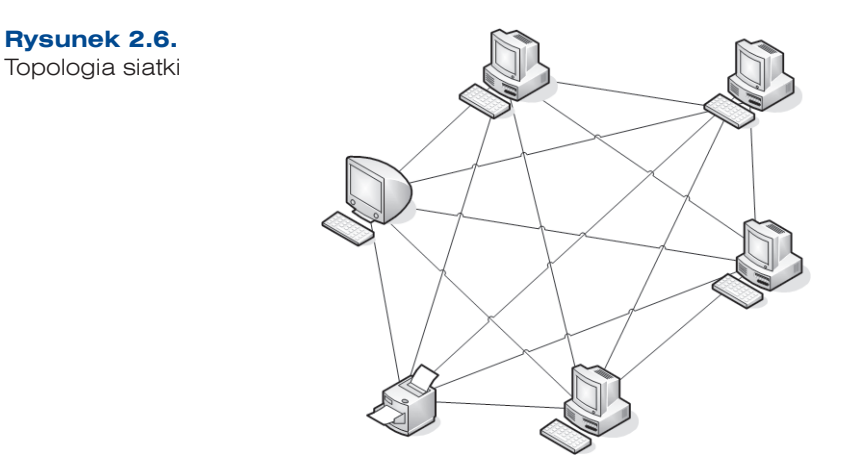

### **2.1.5.** Topologia siatki mieszanej

Topologia siatki mieszanej łączy w sobie różne rozwiązania — jest połączeniem co najmniej dwóch innych topologii z różnym rodzajem medium transmisyjnego (rysunek 2.7). Topologia sieci komputerowej tego typu jest stosowana w sieciach metropolitalnych oraz w sieciach rozległych (WAN).

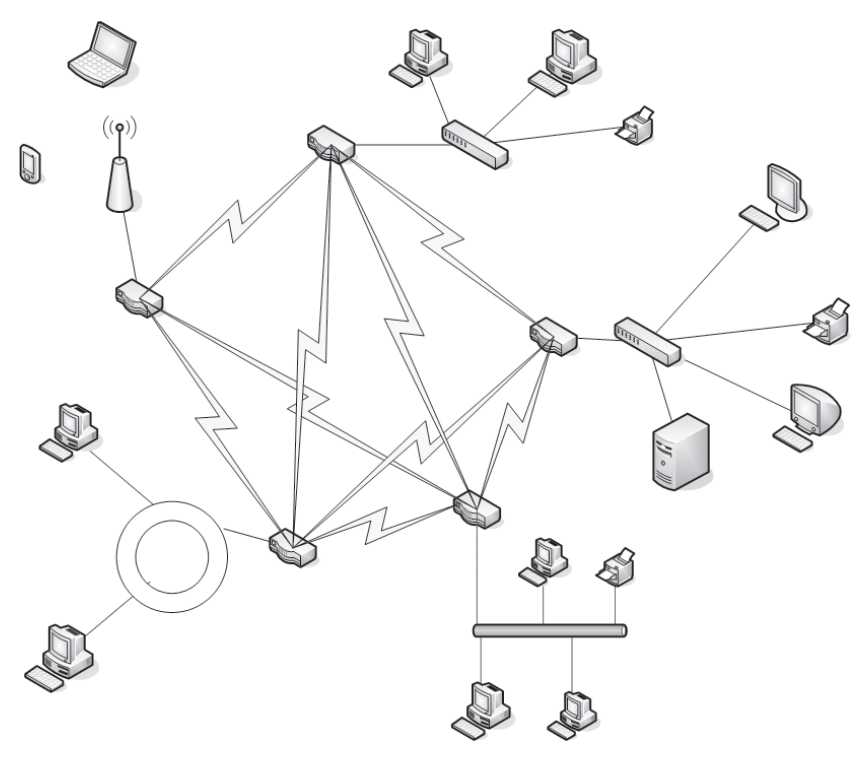

**Rysunek 2.7.** Topologia siatki mieszanej

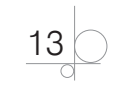

# **2.2.** Topologie logiczne

Topologia logiczna opisuje metodę dostępu urządzeń sieciowych do medium transmisyjnego. Generalnie topologie logiczne są podzielone na:

- topologie rozgłaszania,
- q topologie przekazywania żetonu (ang. *token*).

### **2.2.1.** CSMA/CD

Dostęp do medium transmisyjnego w przypadku sieci Ethernet realizowany jest najczęściej przez protokół CSMA/CD (ang. *Carrier Sense Multiple Access/Collision Detection*), który jest przykładem topologii rozgłaszania. Protokół ten wykrywa, czy łącze jest dostępne, a także reaguje na występujące kolizje.

#### **DEFINICJA**

W sieci z protokołem CSMA/CD urządzenia przed nadawaniem sprawdzają, czy medium sieciowe nie jest zajęte. Jeśli węzeł wykryje, że sieć jest zajęta, będzie oczekiwał przez losowo wybrany czas przed ponowieniem próby. Jeśli węzeł wykryje, że medium nie jest zajęte, rozpocznie nadawanie i nasłuchiwanie. Celem nasłuchiwania jest upewnienie się, że żadna inna stacja nie nadaje w tym samym czasie. Po zakończeniu transmisji danych urządzenie powróci do trybu nasłuchiwania.

Jeśli dwa urządzenia rozpoczęły nadawanie w tym samym czasie, występuje kolizja, która jest wykrywana przez urządzenia nadawcze. Transmisja danych zostaje wówczas przerwana. Węzły zatrzymują nadawanie na losowo wybrany czas, po którym jest podejmowana kolejna próba uzyskania dostępu do medium (rysunek 2.8).

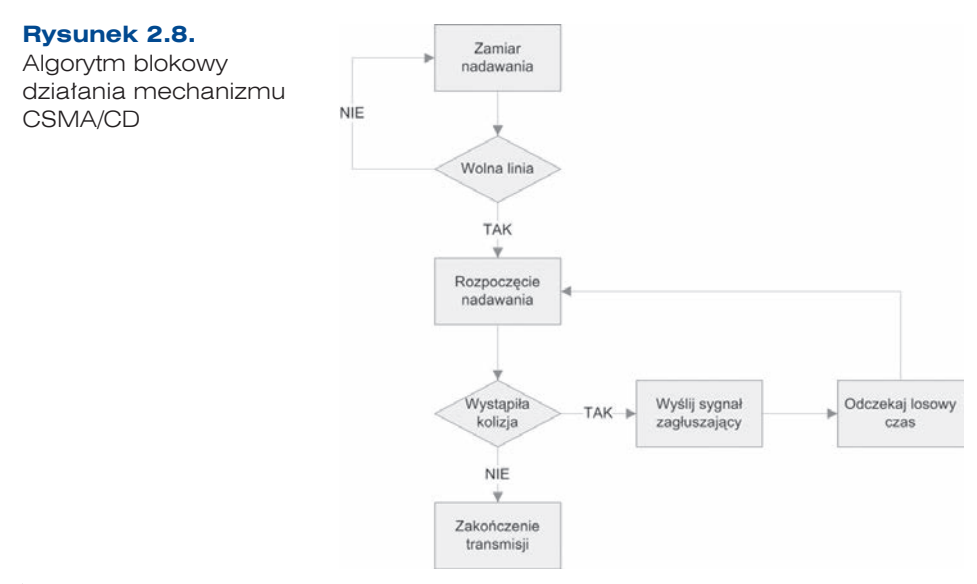

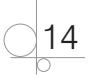

Ta metoda transmisji jest wykorzystywana w sieciach Ethernet zbudowanych na bazie fizycznej topologii magistrali, gwiazdy, drzewa oraz siatki.

#### **2.2.2.** Token

#### **DEFINICJA**

Dostęp do medium transmisyjnego jest realizowany przez przekazywanie żetonu. Żeton (ang. *token*) dostępu jest określoną sekwencją bitów zawierających informację kontrolną. Przejęcie żetonu przez urządzenie sieciowe zezwala na rozpoczęcie transmisji danych.

Każda sieć ma tylko jeden żeton dostępu przekazywany między kolejnymi węzłami sieci. Jeśli komputer ma dane do wysłania, usuwa żeton z pierścienia i rozpoczyna transmisję.

Dane wędrują po kolejnych węzłach sieci aż trafią do adresata. Komputer odbierający wysyła do komputera nadającego komunikat o odebraniu danych. Po weryfikacji komputer wysyłający tworzy nowy żeton dostępu i wysyła go do sieci (rysunek 2.9).

**Rysunek 2.9.** Działanie mechanizmu tokenu

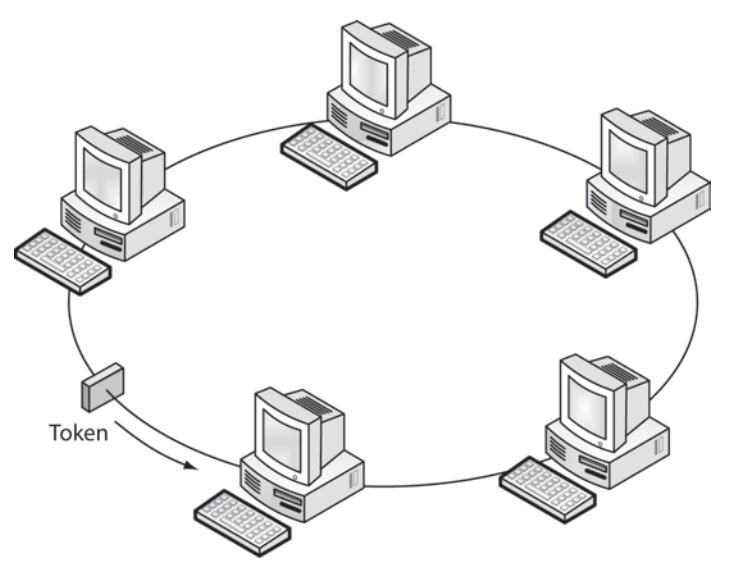

Ta metoda transmisji jest wykorzystywana m.in. w sieciach Token Ring oraz FDDI.

#### ĆWICZENIA

**1.** Sprawdź, jaka topologia jest zastosowana w pracowni komputerowej.

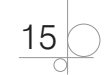

**PYTANIA** 

- **1.** Jak nazywa się punkt styku sieci kablowej i bezprzewodowej?
- **2.** Opisz topologię magistrali. W jaki sposób uzyskuje się w niej dostęp do medium transmisyjnego?
- **3.** W jakich sieciach wykorzystywany jest mechanizm przekazywania żetonu (tokenu)?
- **4.** Scharakteryzuj topologię gwiazdy.

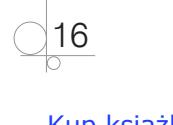

# **Skorowidz**

#### **A**

access point, *Patrz:* punkt dostępowy Active Directory, *Patrz:* usługa katalogowa administrator, 79, 188 adres bramy domyślnej, 33, 36, 48 dynamiczny, 47 filtrowanie, 22 fizyczny, 25, 47, *Patrz też:* adres MAC hosta, 26 IP, 22, 28, 33, 39, 40, 41, 47, 55, 62, 63, 64, 130, *Patrz też:* adres logiczny klasa, 41 IPv4, *Patrz:* IPv4 IPv6, *Patrz:* IPv6 logiczny, 24, 25, 47, *Patrz też:*  adres IP MAC, 22, 26, 29, 47, 52, 53, *Patrz też:*  adres fizyczny prywatny, 46 publiczny, 46 rozgłoszeniowy, 41, 48 serwera DNS, 33, 64 sieci, 26, 41 statyczny, 47 translacja, 47, 55, 56,139 zarezerwowany, 49 algorytm Dijkstry, 38 antena, 21 AP, *Patrz:* punkt dostępowy APIPA, 48, 64 aplikacja, 24, 26, 195 application layer, *Patrz:* warstwa aplikacji AppLocker, 185 ATM, 8, 27, 28, 30

Automatic Private IP Addressing, *Patrz:* APIPA autonegocjacja, 29

#### **B**

Base-T, *Patrz:* kabel skręcany Basic Service Set, *Patrz:* sieć BSS batch file, *Patrz:* plik wsadowy BitLocker, 186 BOOTstrap Protocol, *Patrz:* protokół BOOTP brama domyślna, 33, 36, 64 broadcast, *Patrz:* adres rozgłoszeniowy bus, *Patrz:* magistrala

#### **C**

Carrier Sense Multiple Access/Collision Detection, *Patrz:* protokół CSMA/CD Core, 90 czas życia, *Patrz:* TTL

### **D**

dane bezpieczeństwo, 22,183 kompresja, 24 kontrola poprawności, 24 reprezentacja, 24 segment, 24, 33 szyfrowanie, 22, 24, 33, 57, 184 data link, *Patrz:* warstwa łącza danych DFS, 154,158 Dijkstry algorytm, 38 dioda elektroluminescencyjna, 19, 20 laserowa, 19, 20

distance vector, *Patrz:* protokół routingu wektora odległości Distinguished Name, *Patrz:* nazwa wyróżniająca Distributed File System, *Patrz:* DFS DN, *Patrz:* nazwa wyróżniająca Domain Name System, *Patrz:* protokół DNS, usługa DNS Domain naming master, *Patrz:* wzorzec nazw domen domena kolizyjna, 53, 54 drukarka, 7, 110,160 udostępnianie, 75 DSL, 8 Dynamic Host Configuration Protocol, *Patrz:*  protokół DHCP, usługa DHCP dziennik zdarzeń, 200

#### **E**

EFS, 184 ekran, 17 Eksplorator Windows, 60 Encrypting File System, *Patrz:* EFS enkapsulacja, 25, 28 Ethernet, 8, 14, 15, 20, 27, 28, 52, 56 event log, *Patrz:* dziennik zdarzeń Extended Service Set, *Patrz:* sieć ESS

### **F**

File Server Resource Manager, *Patrz:* FSRM File System, *Patrz:* system plików firewall, 57, 148, 188 flaga, 32 format graficzny, 24 Frame Relay, 8, 27, 28, 30 FSRM, 154 FTP, *Patrz:* protokół FTP, serwer FTP

### **G**

Global catalog, *Patrz:* wykaz globalny gniazdo, 39 RJ45, 19, 21 gość, 79 GPO, 114 Group Policy Objects, *Patrz:* GPO grupa robocza, 7, 65

#### **H**

host, 12, 30, 32 adres, *Patrz:* adres hosta hub, *Patrz:* koncentrator Hyper-V, 203

#### **I**

IIS, *Patrz:* serwer sieci WEB Inter-Access Point Protocol, *Patrz:* protokół IAPP interfejs, 24 bezprzewodowy, 21, 56 prywatny, 94 publiczny, 94 sieci kablowej, 21, 56 sieciowy, 62, 93 Internet Information Services, *Patrz:* serwer sieci WEB internet layer, *Patrz:* warstwa internetowa Internet Packet Exchange, *Patrz:* protokół IPX Internet Protocol version 6 / Internet Protocol Next Generation, *Patrz:* protokół IPv6 / IPNG IPv4, 40 IPv6, 48

## **J**

jądro, 59 jednostka organizacyjna, 106

# **K**

kabel F/UTP, 18 Foiled/Unshielded Twisted Pair, *Patrz:*  kabel F/UTP koncentryczny, 10, 17, 28 S/FTP, 18 SF/UTP, 18 Shielded/ Foiled Twisted Pair, *Patrz:* kabel S/FTP Shielded/Foiled Twisted Pair, *Patrz:* kabel SF/UTP skręcany, 12, 18 U/UTP, 18 Unshielded /Unshielded Twisted Pair, *Patrz:* kabel U/UTP kapsułkowanie, *Patrz:* enkapsulacja

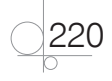

karta sieciowa, 21, 28, 51 konfiguracja, 62 kernel, *Patrz:* jądro klient-serwer, 7, 24, 83 klucz prywatny, 184 publiczny, 184 szyfrujący, 22 kolizja, 14, 53 komórka, 30 kompatybilność wsteczna, 49 koncentrator, 11, 12, 53 konwerter mediów, 57 końcówka RJ45, 19

#### **L**

Laser Diode, *Patrz:* dioda laserowa Layer Two Tunneling Protocol, *Patrz:*  protokół L2TP LD, *Patrz:* dioda laserowa LED, *Patrz:* dioda elektroluminescencyjna Light Emitted Diode, *Patrz:* dioda elektroluminescencyjna link state, *Patrz:* protokół routingu stanu łącza Local Area Network, *Patrz:* sieć LAN localhost, *Patrz:* pętla lokalna

#### **Ł**

łącze BNC, 17

#### **M**

magistrala, 9 mapowanie dysków, 73 maska podsieci, 40, 43, 48, 64 mechanizm szeregowania zadań, 59 medium transmisyjne, 17, 20, 24, 55 menedżer zadań, 195 zasobów serwera plików, *Patrz:* FSRM Metropolitan Area Network, *Patrz:* sieć MAN metryka, 37, 38 mod światłowodowy, 20 model odniesienia OSI, 23, 24 TCP/IP, 27 modem, 28, 56, 94 3G/4G, 55

kablowy, 56 telefoniczny, 56 wdzwaniany, 56 xDSL, 56 monitor wydajności systemu, 201 zasobów, 199 monitorowanie, 195

#### **N**

nagłówek, 25, 31, 33 NAT, *Patrz:* technologia NAT nazwa wyróżniająca, 98 network access layer, *Patrz:* warstwa dostępu do sieci Network Address Translation, *Patrz:* technologia NAT Network File System, *Patrz:* protokół NFS network layer, *Patrz:* warstwa sieciowa Novell Netware, 26

#### **O**

Open System Interconnection Reference Model, model odniesienia OSI

#### **P**

pakiet, 25, 27, 31, 32, 34, 35, 36 PCMCIA, 51 peer-to-peer, 7, 83 Performance Monitor, *Patrz:* monitor wydajności systemu Permanent Virtual Circuits, *Patrz:* PVC pętla lokalna, 46 zwrotna, *Patrz:* pętla lokalna plik wsadowy, 214 poczta elektroniczna, 7, 33 Point to Point Tunneling Protocol, *Patrz:*  protokół PPTP polecenie ipconfig, 34 netstat, 35 ping, 34 tracert, 35 port, 35, 39, 40, 54 szeregowy COM, 56 USB, 51, 55, 56, 161 potwierdzenie odbioru, 15, 24

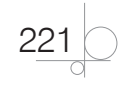

powłoka, 59, 60 preambuła, 29 presentation layer, *Patrz:* warstwa prezentacji prędkość transmisji, 17 protokół, 23, 27 AppleTalk, 26 ARP, 27, 31 bezpołączeniowy, 32, 33 BOOTP, 48, 138 CSMA/CD, 14 DHCP, 33, 48 DNS, 33 FTP, 24, 27, 33 HTTP, 24, 27, 33 IAPP, 21 ICMP, 27, 31, 34 IP, 25, 27, 30, 31, 34, 36, 40 IPv6 / IPNG, 48 IPX, 26 L2TP, 145 NetBEUI, 26 NFS, 33 połączeniowy, 32 POP3, 27, 33, 180 PPTP, 145 RARP, 27, 30 routingu, 30, 38 BGP, 38 IGRP, 38 OSPF, 38 RIP, 38 stanu łącza, 38 wektora odległości, 38 rutowalny, 26 SMTP, 24, 27, 33, 180 SNMP, 27, 30, 33 SPX, 26 SSH, 33 TCP, 26, 27, 32, 35, 39 TCP/IP, 25, 26, 34, 36 diagnostyka, 34 Telnet, 33 UDP, 27, 32, 39 usług sieciowych, 24 przełącznik, 10, 11, 12, 54 przetwarzanie wsadowe, 214 przydział dyskowy, 158 pulpit zdalny, 188 punkt dostępowy, 21, 22, 55, 56 PVC, 30

#### **R**

ramka, 25, 29, 54 replikator, 79 Resource Manager, *Patrz:* monitor zasobów RJ45, 19 routed protocol, *Patrz:* protokół rutowalny router, 26, 28, 35, 36, 47, 54, 55, 56, 94 routing, 24, 35, 55, 145 domyślny, 39

### **S**

scheduler, *Patrz:* mechanizm szeregowania zadań Schema master, *Patrz:* wzorzec schematu Secure Shell, *Patrz:* protokół SSH segment, *Patrz:* dane segment Sequenced Packet Exchange, *Patrz:* protokół SPX serwer, 188 centralny, 7 DHCP, 48, 55, 56, 64, 92, 93, 164 DNS, 93 FTP, 172, 176, *Patrz też:* protokół FTP HTTP, 172 kontroli dostępu przez sieć, 93 plików, 7, 93, 154 pocztowy, 180 RRAS, 145 sieci WEB, 172 TMG, 149 usług terminalowych, 93 WWW, 172 wydruku, 7, 93, 160 session layer, *Patrz:* warstwa sesji SFD, 29 shell, *Patrz:* powłoka shell prompt, *Patrz:* znak zachęty sieć bezprzewodowa, 20, 55 BSS, 21 ESS, 21 FDDI, 15 klient-serwer, *Patrz:* klient-serwer komputerowa, 7 LAN, 8, 25, 26, 28, 30, 93, 148 lokalna, *Patrz:* sieć LAN MAN, 8, 13 metropolitalna, *Patrz:* sieć MAN peer-to-peer, *Patrz:* peer-to-peer

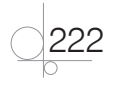

rozległa, *Patrz:* sieć WAN równoprawna, *Patrz:* peer-to-peer Token Ring, 15 topologia, *Patrz:* topologia VLAN, 54 VPN, *Patrz:* VPN WAN, 8, 13, 28, 55, 93 węzeł, 10 wirtualna, *Patrz:* sieć VLAN Simple Network Management Protocol, *Patrz:*  protokół SNMP skrętka, *Patrz:* kabel skręcany stacja docelowa, 24 robocza, 104, 188 start frame delimiter, *Patrz:* SFD subnet mask, *Patrz:* maska podsieci SVC, 30 switch, *Patrz:* przełącznik Switched Virtual Circuits, *Patrz:* SVC system jednozadaniowy, 59 MacOS, 26 plików, 59, 60 rozproszony, *Patrz:* DFS szyfrowania plików, *Patrz:* EFS wielozadaniowy, 59 Windows, *Patrz:* Windows Windows Server, 83, 85 ściana ogniowa, *Patrz:* firewall światłowód, 19, 57 bufor, 19 jednomodowy, 20 płaszcz, 19 rdzeń, 19, 20 wielomodowy, 20 szeregowanie zadań, 59

### **T**

tablica adresów MAC, 54 routingu, 36, 37, 38 task manager, *Patrz:* menedżer zadań TeamViewer, 191 technologia NAT, 47 telekonferencja, 30 terminator, 10 token, 15 topologia fizyczna, 9, 10, 11, 12, 13

gwiazdy, 11, 15, 18, 53, 54 gwiazdy rozszerzonej, 11, 12 logiczna, 9, 14 magistrali, 9, 15 pierścienia, 10 przekazywania żetonu, *Patrz:* topologia token rozgłaszania, 14 siatki, 12, 15 siatki mieszanej, 13 token, 14, 15 transceiver, *Patrz:* konwerter mediów transmisja klient-serwer, 7 Transmission Control Protocol/Internet Protocol, *Patrz:* model TCP/IP, protokół TCP/IP transport layer, *Patrz:* warstwa transportowa trasowanie, *Patrz:* routing TTL, 32 tunelowanie, 144, 145

### **U**

udostępnianie drukarek, 75 folderów, 67 plików, 67,154 zasobów sieciowych, 65, 67, 70 UDP, 33 UltraVNC, 190 uprawnienia, 69, 183 urządzenie peryferyjne, 7 sieciowe, 7, 33, 51, 95 User Datagram Protocol, *Patrz:* protokół UDP usługa DHCP, 130 DNS, 121 katalogowa, 93, 95, 104, 106, 164, 180 instalacja, 99 sieciowa, 40, 121 wdrażania systemu Windows, *Patrz:* WDS WDS, 93 użytkownik, 78, 95, 102, 108, 183 grupa, 107, 114 konto, 78, 79 profil mobilny, 112

#### **V**

Virtual Private Network, *Patrz:* VPN VirtualBox, 211

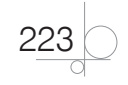

VMware Player, 208 VPN, 144, 145

#### **W**

warstwa aplikacji (1), 23, 24, 26, 27, 33, 53, 57 dostępu do sieci, 27, 28 fizyczna (7), 23, 24, 51 internetowa, 27 łącza danych (6), 23, 24 prezentacji (2), 23, 24, 54 sesji (3), 23, 24, 55 sieciowa (5), 23, 24 transportowa (4), 23, 24, 25, 26, 27, 32, 39 WDS, 164,167 WEP, 22 Wide Area Network, *Patrz:* sieć WAN wideokonferencja, 30 WiFi Protected Access, *Patrz:* WPA Windows, 26, 34, 35, 47, 59, 60, 61, 171, 195 Windows Deployment Services, *Patrz:* WDS Wired Equivalent Privacy, *Patrz:* WEP

Wireless Local Area Network, *Patrz:* WLAN wirtualizacja, 202, 208, 211 Wirtualna Sieć Prywatna, *Patrz:* VPN WLAN, 20, 21 WPA, 22 WPA2, 22 wtyk BNC, 17 wykaz globalny, 102 wypełnienie, 32 wywłaszczenie, 59 wzorzec nazw domen, 97 schematu, 97

#### **Z**

zapora systemowa, 148 złącze 8P8C, 19 znak zachęty, 60 znaki narodowe, 24

## **Ż**

żeton, *Patrz:* token, topologia token

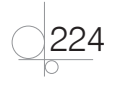

# PROGRAM PARTNERSKI GRUPY WYDAWNICZEJ HELION

1. ZAREJESTRUJ SIĘ 2. PREZENTUJ KSIĄŻKI **3. ZBIERAJ PROWIZJE** 

Zmień swoją stronę WWW w działający bankomat!

Dowiedz się więcej i dołącz już dzisiaj!

http://program-partnerski.helion.pl

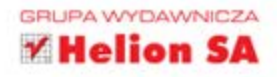

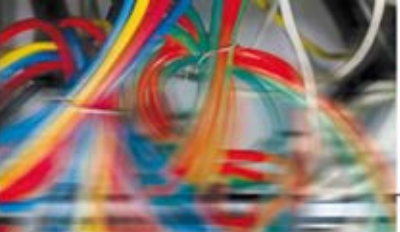

### Kwalifikacja E.13

Projektowanie lokalnych sieci komputerowych i administrowanie sieciami

Cześć 1

#### Podrecznik do nauki zawodu technik informatyk

Technik informatyk nie jest zwykłym użytkownikiem komputerów. Jeśli uczeń wybiera szkołe o takim profilu, z czasem staje się prawdziwym komputerowym ekspertem.

Projektowanie lokalnych sieci komputerowych i administrowanie sieciami. Podrecznik do nauki zawodu technik informatyk. Część 1 jest doskonałą merytorycznie odpowiedzią na wprowadzenie nowej podstawy programowej. Uczniowie znajda w nim rodzaje i topologie sieci oraz protokoły sieciowe (zarówno komunikacji, jak i warstwy aplikacji). Podczas zajęć poznają liczne urządzenia sieciowe, w tym przełączniki, koncentratory, karty sieciowe, routery czy modemy. Nie do przecenienia są zawarte tu praktyczne informacje dotyczące zarządzania systemem operacyjnym Windows, które pozwolą na zdobycie kompetencji administratora sieci.

Znakomitym uzupełnieniem materiału jest druga część podręcznika, w której zawarte są szczegółowe informacje dotyczące zarządzania systemem operacyjnym Linux, dokładny opis konfiguracji urządzeń przedstawionych w pierwszej cześci oraz wiadomości z zakresu projektowania i samodzielnej budowy sieci komputerowej.

Technik informatyk to doskonały, charakteryzujący się wysoką jakością, kompletny zestaw edukacyjny, przygotowany przez dysponującego ogromnym doświadczeniem lidera na rynku książek informatycznych - wydawnictwo Helion.

W skład zestawu Technik informatyk wchodza także:

Kwalifikacja E.13. Projektowanie lokalnych sieci komputerowych i administrowanie sieciami. Podrecznik do nauki zawodu technik informatyk. Część 2

Kwalifikacja E.12. Montaż i eksploatacja komputerów osobistych oraz urządzeń peryferyjnych. Podręcznik do nauki zawodu technik informatyk

Kwalifikacja E.14. Tworzenie aplikacji internetowych i baz danych oraz administrowanie bazami. Podręcznik do nauki zawodu technik informatyk

Podreczniki oraz inne pomoce naukowe należące do tej serii zostały opracowane z myślą o wykształceniu kompetentnych techników, którzy bez trudu poradzą sobie z wyzwaniami w świecie współczesnej informatyki. Tym bardziej że według nowych przepisów, aby otrzymać tytuł technika informatyka, należy uzyskać szereg certyfikatów potwierdzających zdobyte kwalifikacje. To niewatpliwe wyzwanie dla adeptów nauki o komputerach, jak również ich pedagogów. Ta książka pozwoli zarówno przygotować się do egzaminów teoretycznych, jak i zdobyć wiedze praktyczna przydatna w przyszłej pracy.

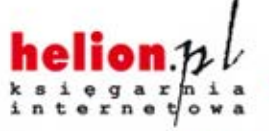

Nr katalogowy: 8744

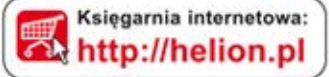

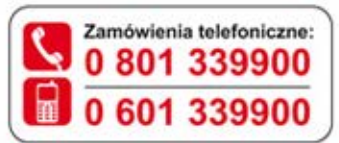

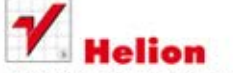

Sprawdż najnowsze promocje: **O** http://helion.pl/promocje Książki najchętniej czytane: O http://helion.pl/bestsellery Zamów informacje o nowościach: **O** http://helion.pl/nowosci

**Helion SA** ul. Kościuszki 1c, 44-100 Gliwice tel.: 32 230 98 63 e-mail: helion@helion.pl http://helion.pl

Informatyka w najlepszym wydaniu

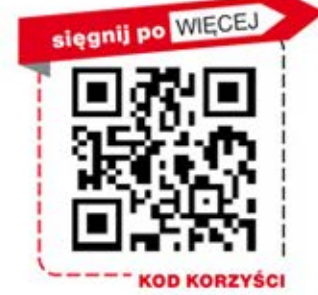

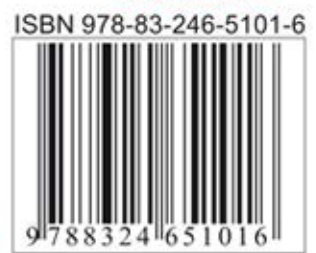